# **Lasercutter Einführungskurs Quiz**

- 1. Laser-Einführungskurs buchen
- 2. Alle Videoclips des Lasercutter Einführungskurses vorab ansehen
- 3. Dieses Quiz ausfüllen
- 4. Ausgefülltes Quiz zum Laser-Einführungskurs mitbringen
- 5. Im Laser-Einführungskurs unter Anleitung den ersten Lasercut machen
- 6. Selber Loslasern!

#### **Name:**

--------------------------------------------------------------------------------------------------------------------------

---------------------------------------------------------

**Datum Praktischer Lasercutter Einführungskurs:**

# **Welche dieser Regeln sind "FabLab München Werkstattregeln"?**

(Mehrere Antworten)

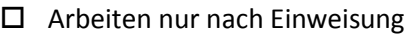

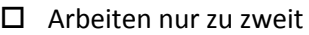

 $\Box$  Arbeitsplatz sauber hinterlassen

Arbeiten auf eigene Gefahr

Alle Werkzeuge müssen reserviert werden

## **Wofür braucht man eine Abluftanlage beim Lasercutten?**

(Eine Antwort)

- Für besseres Raumklima
- Zum Absaugen von Stäuben, Gasen und Dämpfen
- Zur Umwälzung der Raumluft

## **Welche Lasercutter-Kassetten gibt es im FabLab München**

#### (Mehrere Antworten)

- □ "Schmutzige Kassette" mit Stäben
- □ Holzkassette mit Stäbchen
- "Saubere Kassette" mit Gitter
- $\Box$  Metallkassette mit Raster

## **Wann muss man die Abluftanlage einschalten?**  (Eine Antwort)

- Nach dem Start des Lasercuts
- Vor dem Start des Lasercuts

#### **Welches Material darf nicht in den Lasercutter?**

(Eine Antwort)

- O Papier
- Polystyrol

PVC (Polyvinylchlorid)

## **Wie kann man 99 Prozent der Brände im Lasercutter löschen?**

(Eine Antwort)

- Mit dem CO2 Feuerlöscher
- $\Box$  Lasercutter ausschalten
- Mit der Löschdecke
- $\Box$  Abluftanlage ausschalten

# **Wie vermeidet man am effektivsten die Brandgefahr beim Lasercutten?**

(Eine Antwort)

- Während dem Lasercut am Gerät bleiben
- Bereitstellen mehrerer Löschmittel
- $\bigcirc$  Kein brennbares Material verwenden

## **Was ist der nächste Schritt am Lasercutter nach dem Einlegen des Materials?**  (Eine Antwort)

- $\bigcirc$  Schnittleistung einstellen
- Fokus einstellen
- Geschwindigkeit einstellen

## **Was ist die größte Gefahr beim Lasercutten?**

(Eine Antwort)

- Verletzung der Augen durch Laser
- Brandgefahr
- Quetschgefahr durch Klappe

# **Welche Materialien kann man mit dem Lasercutter schneiden?**

(Mindestens drei Beispiele)

------------------------------------------------------------------------------------------------------------------------------

**Welche Materialien kann man nicht mit dem Lasercutter schneiden, aber gravieren?**  (Mindestens zwei Beispiele)

------------------------------------------------------------------------------------------------------------------------------